Thank you for looking a little bit further into using EasyFundraising and we hope that you will decide to join in.

The following guidelines will let you :

- 1. set 'Rotary Club of Sudbury Trust Fund' as your chosen charity,
- 2. create your account (not really very painful),
- 3. allow you to add a very useful toolbar, which I would strongly recommend that you add to your internet browser. This will make it very easy to maximise your fund-raising ability.

## 1. **Choose your cause and create an account**

1.1. Open your internet browser and go to [www.easyfundraising.org.uk](http://www.easyfundraising.org.uk/invite/2v510X/) .You should get to the following screen.

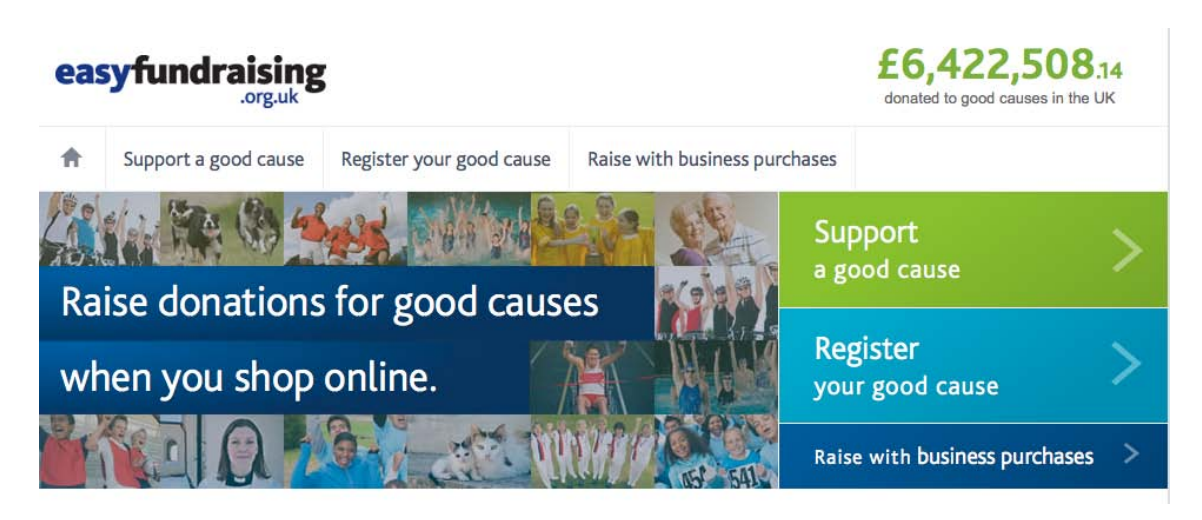

1.2. **C**lick on the green 'Support a good cause' link. This should bring you to a screen something like this :

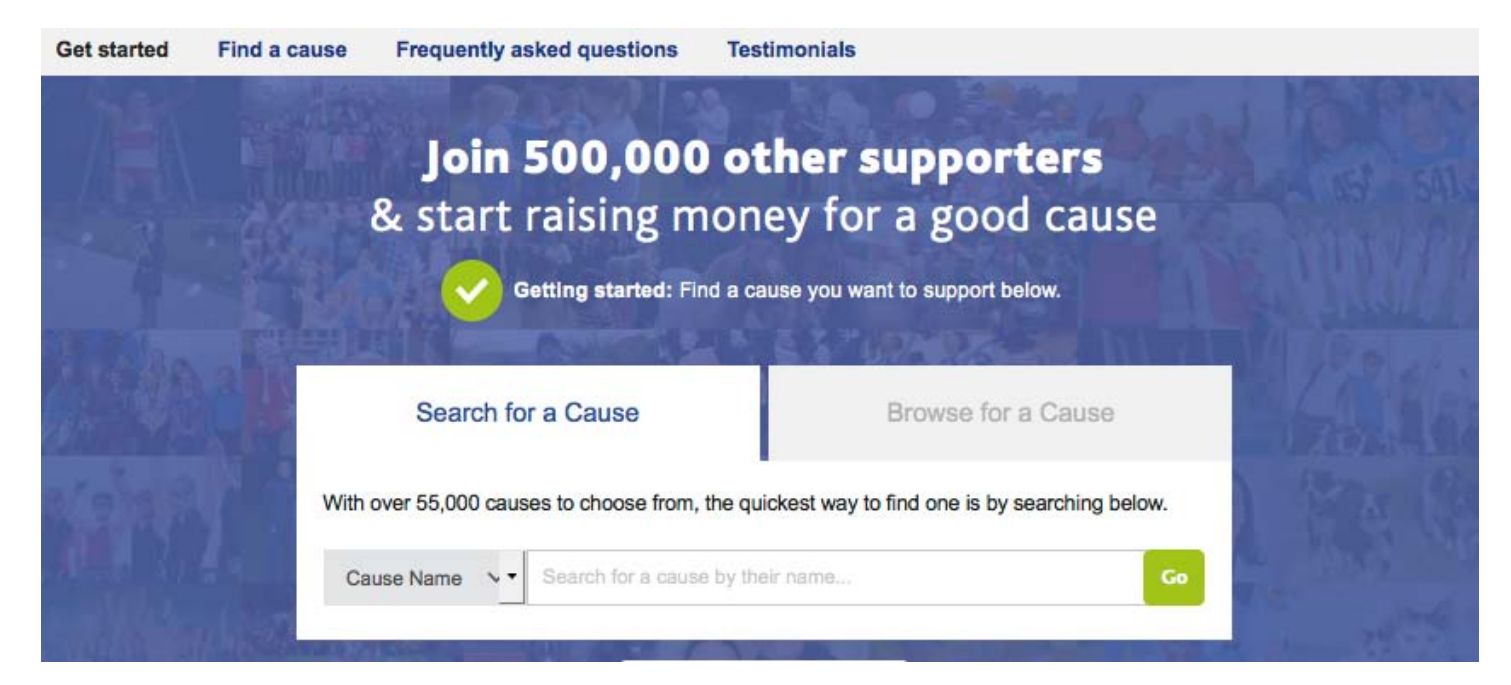

1.3. In the **'Search for a Cause'** box type '**sudbury rotary**' and from the drop-down list select **'Rotary Club of Sudbury Trust Fund'** and click on the **'Go'** button - you should get to the next screen :

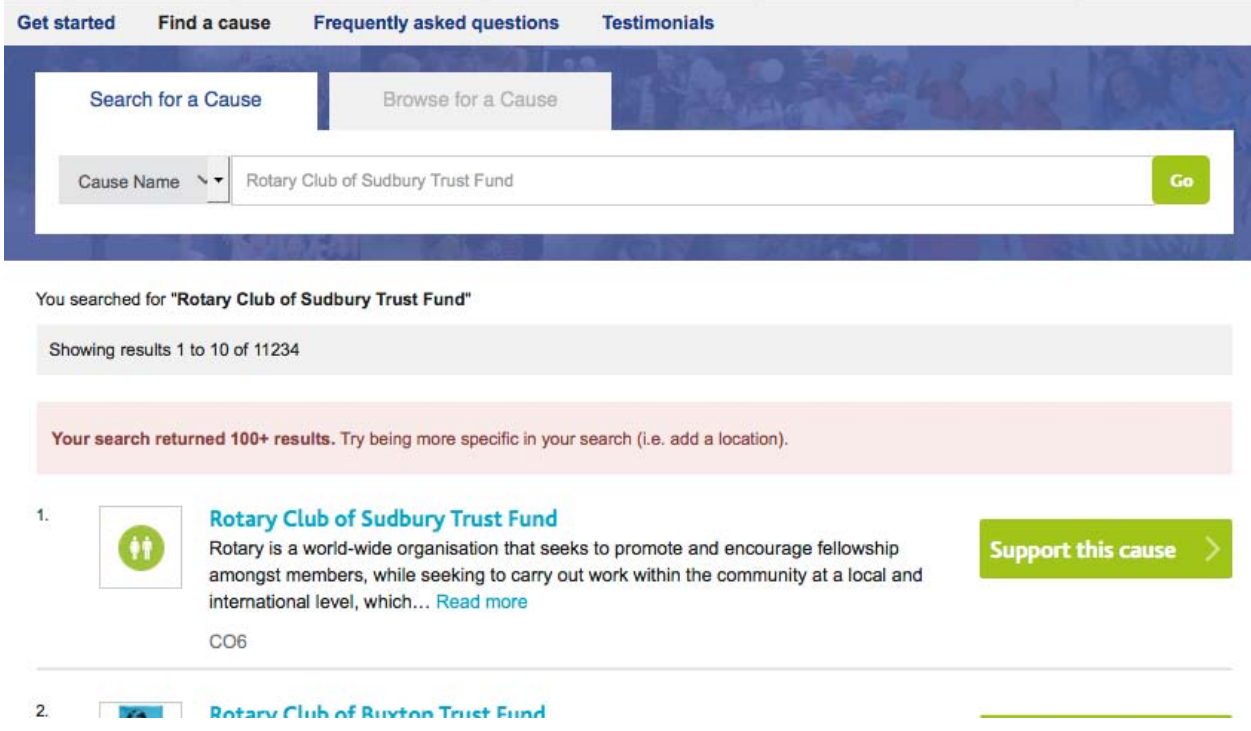

1.4. Click on the green **'Support this cause'** button. This will take you to the next screen to create an account :

## 2. **Create an account :**

2.1. Now - create your account by entering your data and agreeing to the Terms & Conditions. Click on "Create my Account" :

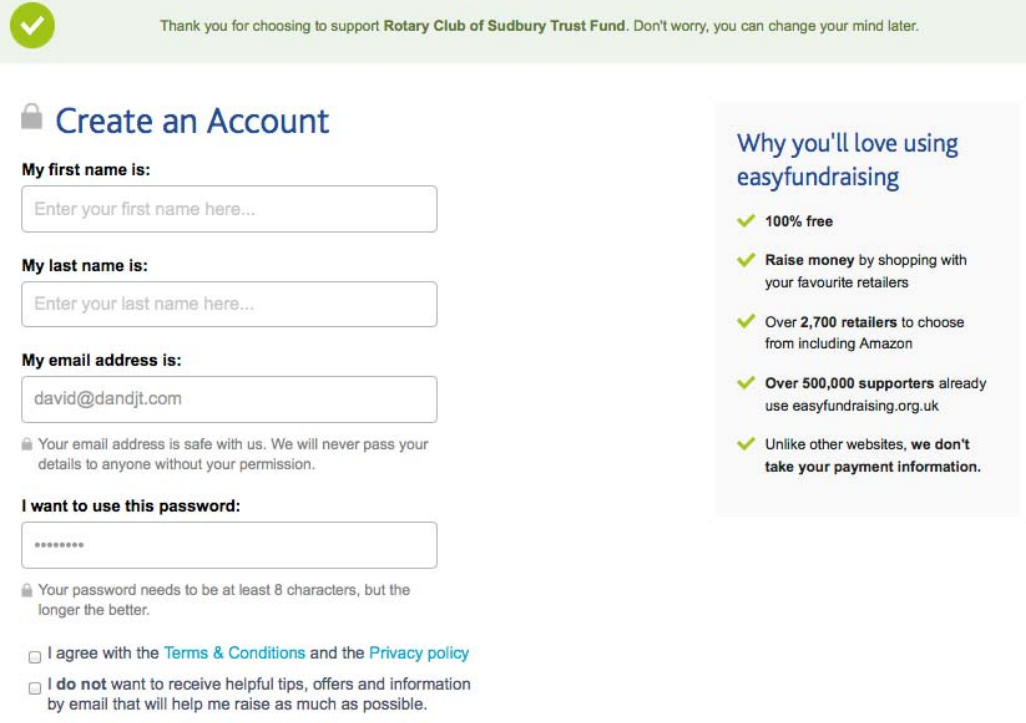

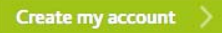

2.2. You will now be taken to a screen to select 'Gift Aid'. We hope that you will select 'Yes' - if so, fill in the drop-down details and click Continue.

# Create an account: Step 2 of 3 - Gift Aid

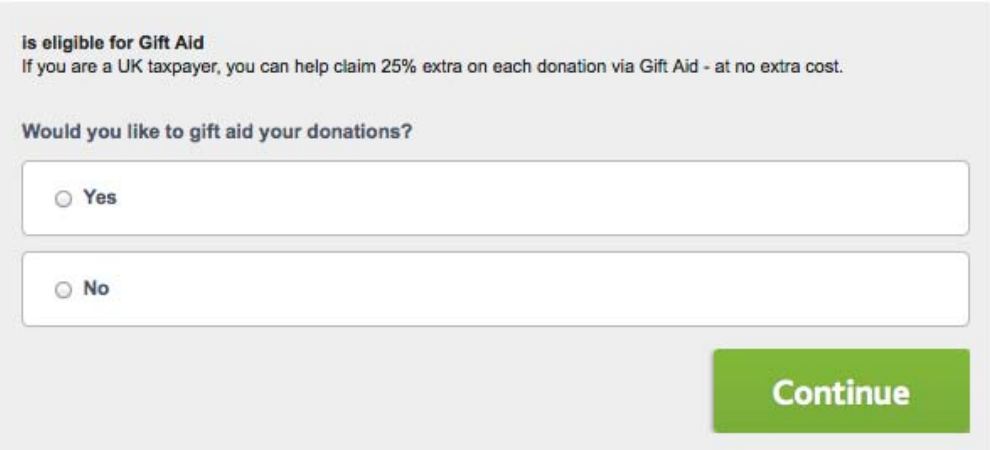

#### 3. **and finally install the toolbar :**

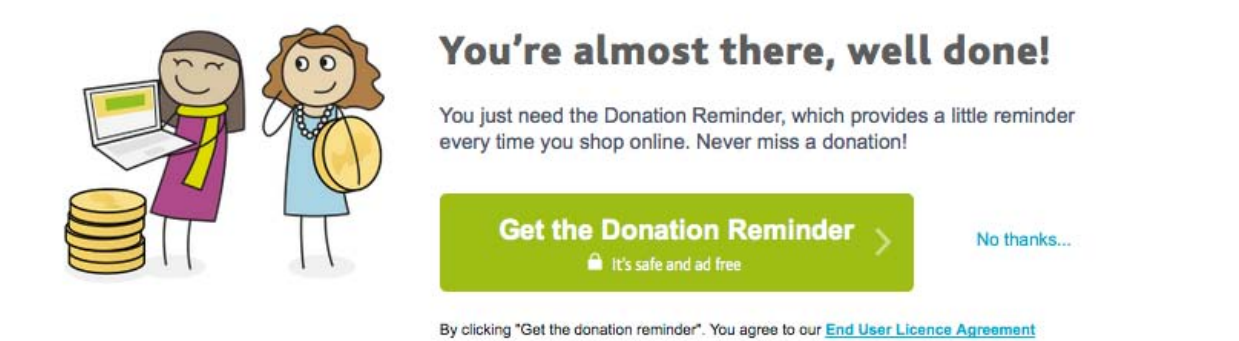

3.1. You will next get a screen something like the following illustration. What you do next might vary a little depending on the Internet Browser you are using - I am using 'Firefox', but 'IE', 'Chrome', 'Safari' etc might display different install instructions.

The toolbar is now installing... Here's what's going to happen in a moment install add-ons only from authors whom you trust.  $000$ More Info I Easy Fun  $0.00$ More Info | Ea Ē re Info | Easy Fu  $[x]$ (4) Www.easyfundraising.org.ul a et www.easyfundraising.org.uk/find-a dir. Find & Remind by easyfur<br>Installed after you restart Firefox prevented this site<br>form asking you to<br>install software on your computer. с Allow  $\overline{\phantom{a}}$ Ca You can access you Cancel | Linstall Now Step 1 - Allow Step 2 - Install **Step 3 - Restart Firefox** First a drop-down will appear at the top left of Next, a message will appear in the middle of this Finally, another drop down will appear at the top the window. Click "Allow". window. Click "Install Now" left. Click "Restart Now".

If your download doesn't begin, click here to retry.

Okay, I've done that »

3.2. The Toolbar will now produce a small 'Reminder' whenever you visit a site that supports EasyFundraising ….

![](_page_3_Figure_1.jpeg)

.... and you might (depending on your Browser) see a small EasyFundraising icon -

3.3. The toolbar will automatically highlight any retailers who support EasyFundraising when you run e.g. a Google search.

е

Not that we are planning on going, but just to illustrate what happens, I tried a search on 'flights to New York', which came up with the following results.

Any retailer that donates to 'EasyFundraising' is highlighted with the icon . **All you need do to raise a donation is to click on the EasyFundraising icon and you will be taken through to the retailer's website and generate 'free' money for our Charity Account.**

#### **Cheap Flights to New York | Expedia**

www.expedia.co.uk › ... › United States of America › New York ▼ Expedia.co.uk offers cheap flights to New York. Find flights to New York on Expedia and get the best solutions for your travel needs.

#### $\ominus$  Flights to New York - Virgin Atlantic

www.virgin-atlantic.com > Home > Destinations > USA ▼ up to 1% donation Enjoy your Virgin Atlantic flight to New York with a delicious 3 course meal and blockbuster movies. Book your flight today.

### e Flights to New York | Cheap New York flights | lastminute.c...

## www.lastminute.com ▼ easyfundraising partner (up to 5.5% donation)

Find cheap flights to New York in a flash with lastminute.com! Compare prices across 400 airlines and find fantastic New York flight deals today.

#### Cheap Flights to New York | TravelSupermarket

#### www.travelsupermarket.com > Flights > United States flights ▼

Are you searching for cheap flights to New York? Compare prices for New York flights to find the best deals from leading airlines and book your flight online now.

I hope that this guide is sufficient to get you started and that you will help us to raise as much as possible.

Thank you.

David

*P.S. - the screen shots have been created with an excellent free application that can be downloaded*  from the internet. You can copy any computer screen with it, not just websites. If you think that it *might be useful, it is very simple to install. Go to www.techsmith.com/jing.html and click on 'Free Download'.*